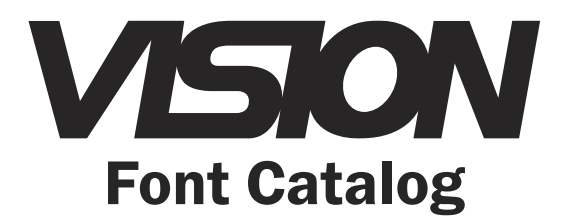

Copyright©2005 Vision Engraving Systems. All rights reserved.

This publication is protected by copyright, and all rights are reserved. No part of this manual may be reproduced or transmitted by any means or in any form, without prior written consent from Vision.

Limits of Liability/Disclaimer of Warranty for this Font Catalog:

The information contained within this catalog has been carefully checked and is believed to be accurate. However, Vision makes no representations or warranties for this catalog, and assumes no responsibility for inaccuracies, errors, or omissions that may be contained within this manual. In no event shall Vision be liable for any loss of profit including (but not limited to) direct, indirect, special, incidental, consequential, or other damages resulting from any defect or ommision in this catalog, even if previously advised of the possibility of such damages.

In the interest of continued product development, Vision reserves the right to make improvements in this catalog and the products it describes at any time, without notice or obligation.

# How to use this catalog

This Font Catalog is designed to show you all of the fonts created for your engraving system. Each font is printed in a readable size so you can examine the details and particular styles of each font. All the fonts displayed in this catalog are in a vector format.

To find the font you desire: consult the table of contents, find the name of the desired font, and reference the page displayed to the right of the font names. We've also included an alphabetical index on page 38.

Some fonts are altered in size to accomodate space restrictions. Each font representation is created from the actual font. Your selection of cutting tools, materials, and engraving methods will affect the final engraving and can vary from the displayed fonts.

Many fonts feature international characters. To use the international characters, hold the alt key down on the keyboard and type the ascii code for that character from the keypad. then release the alt key. Please refer to the chart below for the correct ascii codes. *Note: International characters contained in each font vary, and are not in every font.*

#### Ascii Characters

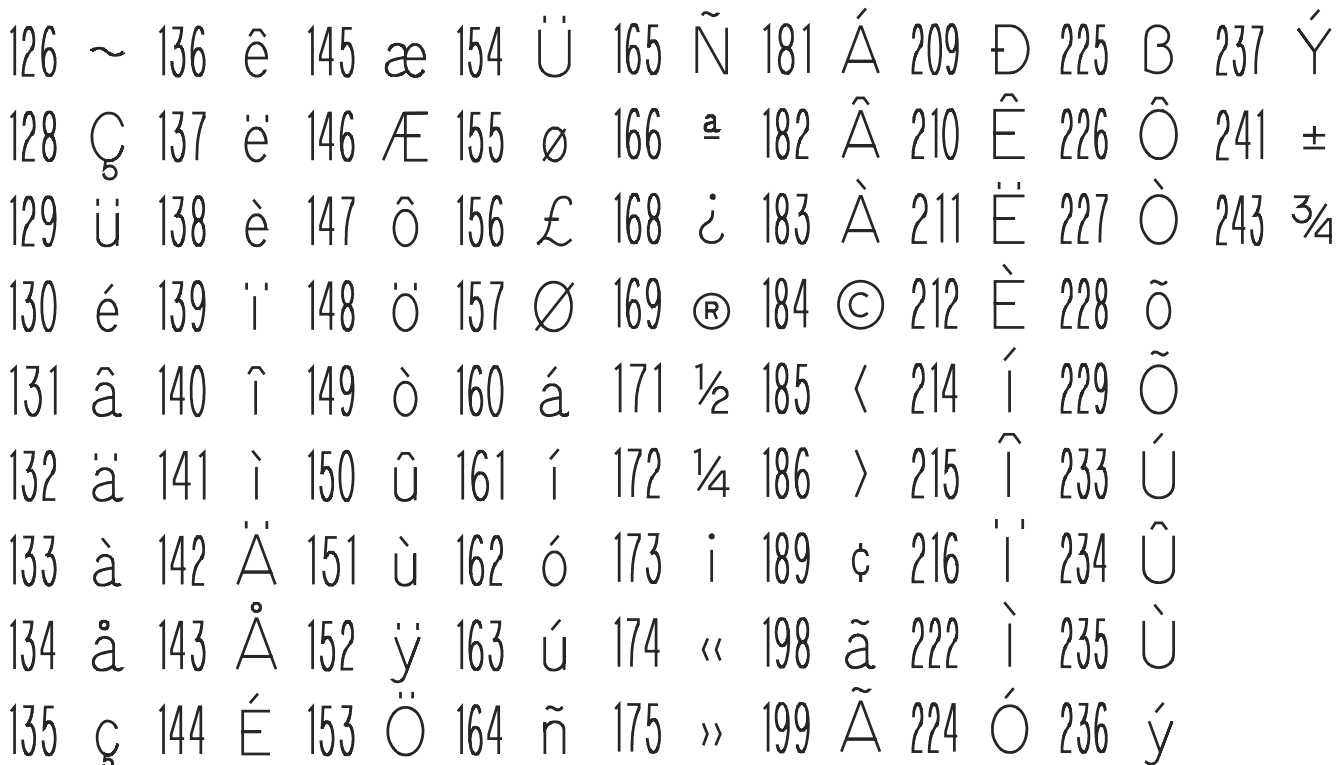

### Single Line Fonts

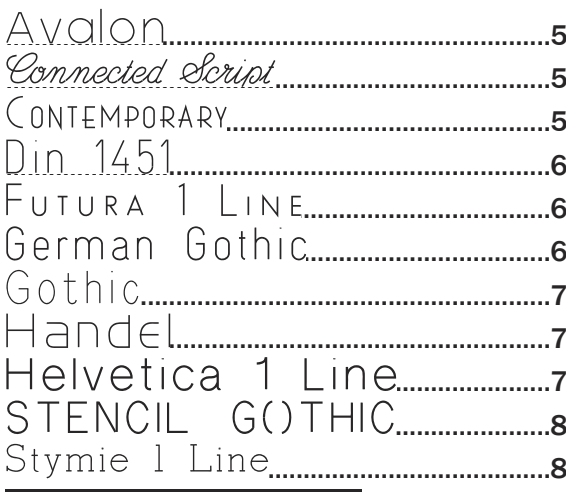

### Multiple Line Fonts

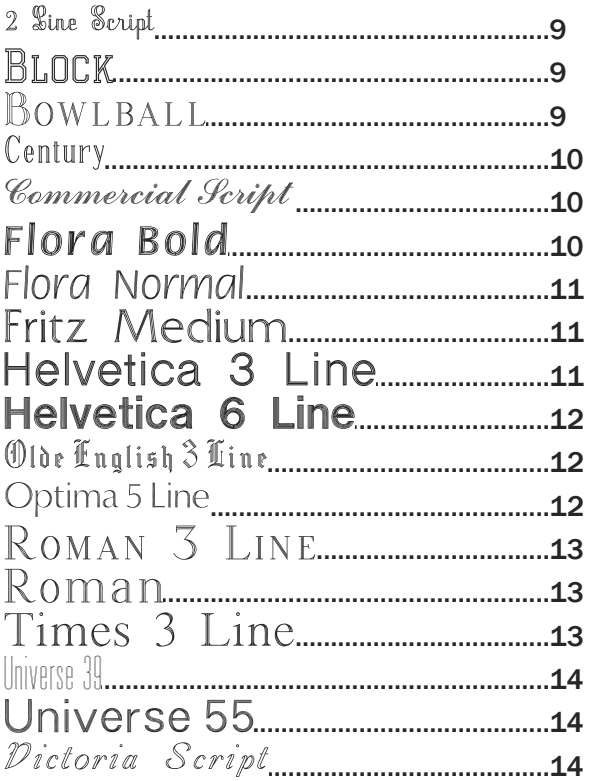

### Outline Fonts

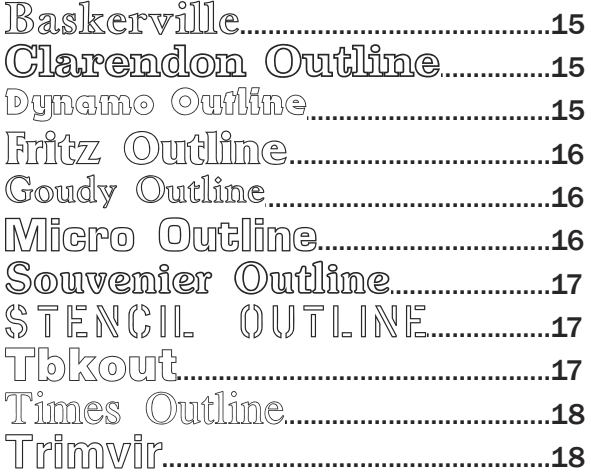

### **Specialty Fonts**

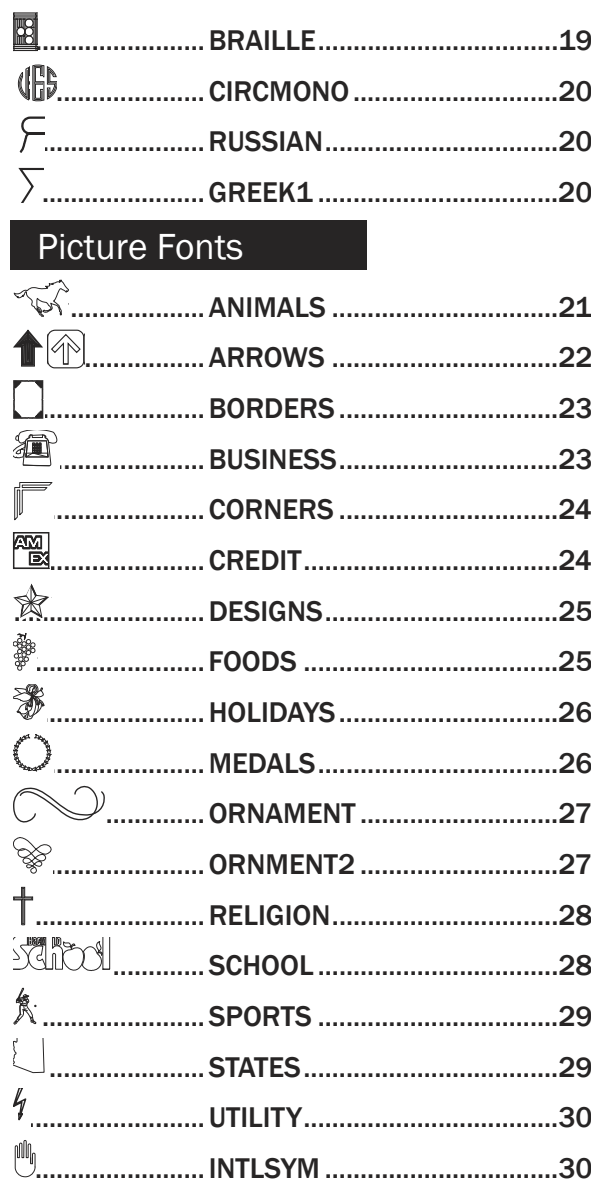

### Logos

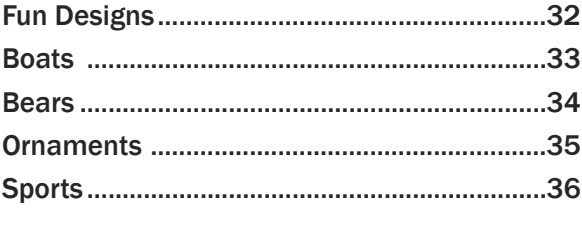

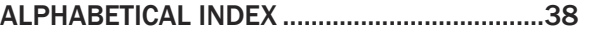

### *Vision Windows Font Catalog*

### AVALON

Avalon

ABCDFFGHIJKI MNOPQRSTUVWXYZ abcdefghijkImnopgrstuvwxyz1234567890 `~!@#\$%^&\*()-+=¦\(){};;'"/?,äåãâáÓÑ ÇüéâäãåçêëèïîìÄÅéêëìíñó®µ¶1/2ÆÇ ÉœÆôöòûùyÖÜø£Øá¡¢£¥©«ÓÔÖØþà

**CONSCRPT** 

Connected Script

N PODEF FUNGK LMN OP OP OP VIMX.YL

abcdefghijklmnopgrstuvwxyz1234567890  $\frac{1}{2}$  (e<sup>#</sup>\$%&() ~ += :: ' '' / ?. £

CONTMP

CONTEMPORARY

ABCDEFGHIJKLMNOPORSTUVWXYZ ABCDFFGHIJKIMNOPORSTUVWXYZ  $1234567890! \omega # $\%8*$  $() += . . £$ 

*Vision Windows Font Catalog*

## Din 1451

DIN1451

ABCDFFGHIJKI MNOPORSTUVWXYZ abcdefghijklmnopqrstuvwxyz1234567890  $1# $$ % $8 *$ () - + = ; "'/? , äåãâáÒÑ CuéâaaåçêeèïnĂĂéêeìíñóÆC ÉæÆôöòûùÖÜø£Øái£<ÓÔÖØà

FUTURA  $1 \mid \mathsf{INF}$ 

ABCDEFGHIJKLMNOPORSTUVWXYZ

ABCDEFGHIJKLMNOPORSTUVWXYZ123456789C

 $\div$ !#\$%^&()-+=¦\[]{};:'''/?.,aåãâáÒÑ

ÇüéâäàåçêëèïîìÀÅéêëìíñ󮽯Ç

 $É$ æÆôöòûùÿÖÜø£Øái¢£©«ÓÔÖØà

German Gothic

**FUT1LINE** 

**FUT1LINE** 

ABCDEFGHIJKLMNOPQRSTUVWXYZ abcdefghijklmnopgrstuvwxyz 1234567890

Single Line Fonts

### GOTHIC

Gothic

# ABCDEFGHIJKLMNOPQRSTUVWXYZ abcdefghijklmnopqrstuvwxyz1234567890  $\sim$ !@#\$%^&\*()-+='\[]{};:'"/?..äåãâáÒÑ ÇüéâäàåçêeèïîìÀÅéêëìíñó®%ÆÇ  $É$ æÆôöòûùÿÖÜø£Øái¢£©«ÓÔÖØà

### **HANDEL**

Handel

ABCDEFGHIJKLMNOPORSTUVWXYZ abcdefghijkImnopqrstuvwxyzI234567890 '~!@#\$%^&\*()-+=;\[]{};"'/?.,aaaaaa0 $\tilde{N}$ CüéâäàåçêëèïîìĂÅéêëìíñó®¶½ÆC <del>É</del> æÆôöòûùyÖÜø£Øá<sub>i</sub>¢£¥©«™ÓÔÖØà

### **HELVET1**

## Helvetica 1 Line

ABCDEFGHIJKLMNOPQRSTUVWXYZ

abcdefghijkImnopgrstuvwxyz123456789C

 $\frac{1}{2}$   $\frac{1}{2}$   $\frac{1}{2}$ 

ÇüéâaàåçêëèïîìĂÅéêëìíñ󮽯Ç

ÉæÆôöòûùÿÖÜø£Øái¢£©«ÓÔÖØà

Single Line Fonts

## STENCIL GOTHIC ABCDEFGHIJKLMN()PQRSTUVWXYZ 1234567890

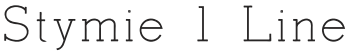

### STYMIE

**STENGOTH** 

## ABCDEFGHIJKLMNOPQRSTUVWXYZ

abcdefghijklmnopqrstuvwxyz1234567890

 $1@*S\&C$  +  $7@*aâAN$ 

ÇüéâaàåçêeèiîìAÅéêeìíñóÈÚÃÆÇ

ÉæÆôoòûùyOU¢£Êái£°«ÓOÊÔà

Multiple Line Fonts

2LSCRIPT

2 Sine Script

A BCDESCH THREM NOPQR STUFFFFFFF abcdefghijklmnapgrstuwwxyz1234567890 !#\$&()-+=::"/?..ääääüéâäääcéééüléeelinádodul SalSa

BLOCK

**BLOCK** 

# ABCDEFGHIJKLMNOPQRSTUVWXYZ ABCDEFGHIJKLMNOPORSTUVWXYZ 1234567890!#\$%&\*(1+-=?/.,£

BOWLBALL

BOWLBALL

ABCDEFGHIJKLMNOPQRSTUVWXYZ ABCDEFGHIJKLMNOPQRSTUVWXYZ1234567890  $\sim$ !@#\$%^&\*0\_ - P = NI{};: "/?..AAAAAON CÜÉÂAAAGÊEEIIIAÅÉÊEIINÓ®<sup>1</sup>/2 ÆC EEEÔÖÖŨŬŸOUØ£ØÁI¢£©«ÓÔÔØÀ

### Century

**CENTURY** 

ABCDEFGHIJKLMNOPQRSTUVWXYZ abcdefghijklmnopgrstuvwxyz1234567890  $!$  #\$%&\*()~ + ----;:'''/?.,

Commercial Script

**COMSCRPT** 

ABCDEFGKI JKLMNOPQRITUVNDYZ abcdefghijklmnopqrstuvwxyz1234567890  $``'.'\@{\#}\$\%^{\circ}\@{\#}\@{(-\_\_++\_\_}\[]\{\};.^{``}/\text{?}.,\mathring{a}\&\mathring{a}\&\mathring{N}$ CüéâääåçêëèüùÅÅéêëúñó12KC EæÆôöòûùŸÖÙø£Øa;£«ÖxØà

Flora Bold

FLORA-B

## ABCDEFGHIJKLMNOPQRSTUVWXYZ abcdefghijklmnopqrstuvwxyz1234567890 '!#\$%&\*()\_-+={};:'"/?., @Æ @@£Øj¢"ŒØ

FLORA-N

Flora Normal

ABCDEFGHIJKLMNOPQRSTUVWXYZ abcdefghijklmnopgrstuvwxyz1234567890 '!#\$%&\*()-<sub>+</sub>={};:'"/?.,äåâáÒÑ ÇÜÉÂÄÀÅÇÊËÈÎÎÄÅÉÊËĬĬñÓœÆÇ ÉæÆôöòûùÿÖÜø£Øá¡¢"ÓÔÖØà

FRITZMED

Fritz Medium

ABCDEFGHIJKLMNOPQRSTUVWXYZ abcdef ghijklmnopqrstuvwxyz1234567890  $\frac{1}{2}$ (0#\$%&\*()-+=;:"/?., £

HELVET3

Helvetica 3 Line

ABCDEFGHIJKLMNOPORSTUVWXYZ abcdefghijkImnopqrstuvwxyz1234567890 '~!@#\$%^&\*0- + =¦\□{};:'¨/?.,äåãâáÒÑ ÇÜéâäàåçêëèïîìÀÅéêëìíñ󮽯Ç EæÆôöoûuyöÜø£Øái磩«ÓÔÖØà

## **Helvetica 6 Line**

HELVET6L

# ABCDEFGHIJKLMNOPQRSTUVWXYZ abcdefghijkImnopqrstuvwxyz1234567890

 $\sim$ !@#\$%^&\*()-+=|\[]{};:"/?.,äåãâáÓÑ ÇüéâäååçêëèlîìAAéêëìíñ󮽯Ç EæÆôöôûùÿOUø£Øái¢£0«OOOØà

Olde English 3 Hine

OLDENG3

ABCDFFGKIJKKTHNOPQRSTUVHXYZ  $ab$ cdef ghijkl mnopqvstuvwxyz $1234567890$ &-'''/.

Optima 5 Line

OPTIMA

ABCDEFGHIJKLMNOPQRSTUVWXYZ abcdefghijklmnopqrstuvwxyz1234567890  $1# $$ %&\*()-+;:'"/?.,£

ROMAN3L

ROMAN<sub>3</sub> LINE

# ABCDEFGHIJKLMNOPQRSTUVWXYZ ABCDEFGHIJKLMNOPQRSTUVWXYZ1234567890  $\lceil -1 \rceil$   $\mathbb{A} \sharp \mathbb{S} \mathbb{S}^0 \cap \mathbb{C}^0 \Big|$  + =  $\lceil \lceil \lceil \frac{1}{2} \rceil$ ;  $\lceil \frac{7}{2} \rceil$ ,  $\tilde{A} \tilde{A} \tilde{A} \tilde{A} \tilde{A} \tilde{A}$ ÇÜÉÂAAAGÊEEIIIAAEÊEIINÓ®1/2ÆÇ EEÆôöòûùŸOUø£ØÁj¢£©«OÔOØÀ

ULROMAN

Roman

ABCDEFGHIJKLMNOPQRSTUVWXYZ abcdefghijklmnopqrstuvwxyz1234567890 CuéadaaceeelllAAéeellño®½ÆC EæÆôooûuyOUø£Øáj¢£©«000Øà

TIMES3

Times 3 Line

ABCDEFGHIJKLMNOPQRSTUVWXYZ abcdef ghijklmnopqrstuvwxyz1234567890  $\frac{1}{2}$ ( $\frac{1}{2}$ )  $\frac{1}{2}$   $\frac{1}{2}$ 

# Inverse 39 ABCDEEGHLIKI MNOPORSTIIVWXY7 abcdefghijklmnopgrstuvwxyz  $1234567890!$ S% $4*$ [] + -=?/. CueaaaaceeemAAEæÆôooûùyÖÜc£ØáióúñÑ¿ŸI «»ÁÂÀãÃÊËÈĤĨÌÓBÔÒõÑIÍIÌÌIa

Universe 55

UNIVER55

UNIVER39

# ABCDEFGHIJKLMNOPORSTUVWXYZ abcdefghijklmnopqrstuvwxyz1234567890  $1\frac{1}{2}\%8*()_{-}++=$ ;:'"/?.,äåāâáÒÑ ÇüéâäàåçêëèïîìÄÅéêëìíñóŸœÆÇ

Dictoria Script

VICTORIA

ABCDEF SHIJKLMNOPQRSTUDWXYZ abcdefghijklmnopgrstuvwxyz1234567890  $\frac{1}{2}$  (Q #\$%^8 \times () - + = :: ' "c..

### **BASKERVL**

Baskerville

# ABCDEFGHIJKLMNOPQRSTUVWXYZ abcdefghijklmnopqrstuvwxyz1234567890  $\text{N} \circ \text{N} \circ \text{$

CLAROUT

Clarendon Outiline

AJBCIDIEIFGIHILIIKILMINOIPQIRSTIUVWXYZ abcdefghijkhmnopqrstuwwxyz1234567890 `~!@#\$%&\*()) -+ =\M{};:'"/?.,

DYNAMO

Dynamo Outline

ABCDEFGHIEKLMNOPQRSTUVVXXYZ abcdefghiffklmmopqrstuwwxyp1284567890 5##호% » & # (() - + = 188 ° \* /2.

Fritz Outiline

**FRITZOUT** 

ABCDEFGHIJKLMNOPQRSTUIVWXYZ

albcdleffghijlklmmopqrsturvwxyz1234567890

`~!@#\$%^&\*()\_~+ = |\[]{};:'"/?<sub>``</sub>,

**Goodly** *Outline*

\n**ADCDEFGHIJIKLMNOPQRSTUVWXXZZ**

\n**abcdefghijklm** *loopgrstuvwxyz1234567890*

\n
$$
\sim \text{log} \# \$\text{C} \& \text{ } \text{Q} \text{ } + \text{ } = \text{N}
$$

\n
$$
\text{log} \# \$\text{C} \& \text{ } \text{Q} \text{ } + \text{ } = \text{N}
$$

Micro Outalime

**MICROOUT** 

ABCDEFGHIJKLMNOPQRSTUVWXYZ abcdefghijklmnopqrstuwwxyz1234567890 `~!@#\$%^&\*<u>Q\_</u>-+ = |\[]{};:""/?.,

**ITC\_SOUV** 

Souwemier Outlime

ABCDEFGHIJKLMNOPQRSTUVWXYZ abcdefghijklmnopqrstuvwxyz1234567890 `~!@#\$%^&\*()\_-+ = |\[]{};:""/?.,

**STENCIL** 

OUTLINE STENCIL

ABCDEFGHIJKLMNOPQRSTUVWXYZ  $1234567890$ # $\&$ .

### **TBKOUT**

Tbkout

ABGDEFGHIJKLMNOPQRSTUVWXYZ abedefghijklmnopqrstuwwxyz1234567890 

Tinnes Outline

TIMESOUT

ABCDEFGHIJKLMNOPQRSTUVWXYZ abcdefghijklmnopqrstuvwxyz1234567890  $!@$ #\$%&\*()\_-+= $\Box$ {};:'"/?.,

TRIMVIR Trimwir ABCDEFGHIJKLMNOPQRSTUVWXYZ abcdefghijkImnopqrstuvwxyz1234567890

`~!@#\$%^&\*()\_-+ = |\[]{};:""/?.,

### BRAILLE

### ROUT OUT BRAILLE

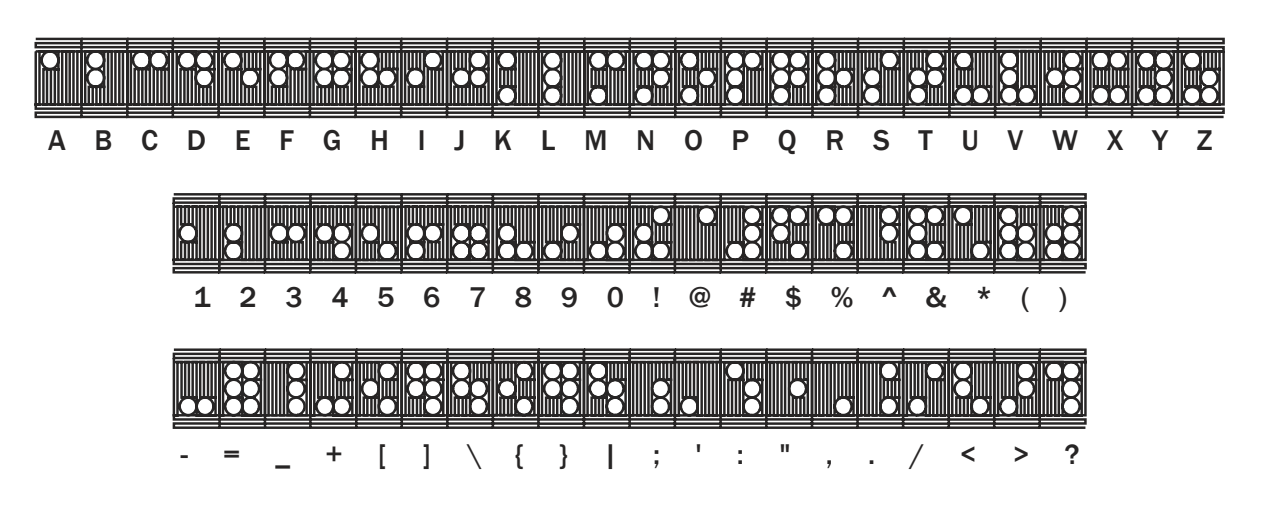

BRAILLE DRILL

#### BRAILLED

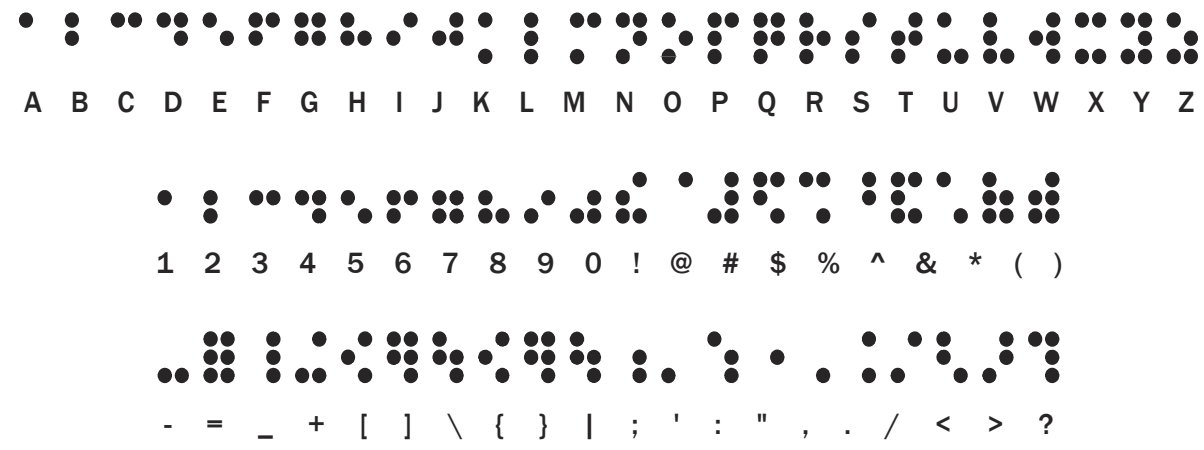

*Vision Windows Font Catalog*

### CIRCMONO a A 1 b B 2 c C 3 d D 4 e E 5 f F 6 g G 7 h H 8 i I 9 j J 0 k K - l L = m M ` n N ! oO@ pP# qQ\$ rR% sS^ tT& uU\*  $v V ( w W ) x X _y y Y + z Z ,$  $\overline{B}$ RUSSIAN АБЧДЕФГ ШИЖКЛМНОПЮРСТУВЭХЯЗ R S T V W X Y Z  $\overline{A}$ B C  $D$  $E$ G  $\overline{H}$  $\mathbf{I}$ J K  $\circ$  $\mathsf{P}$  $\circ$  $\cup$ M абчдефгшижклмнопюрстувэхязЬёЕщуьиЙЫы();.. abcdefghijklmnopqrstuvwxyz1234567890  $\sum$ GREEK1 **ΑΒΨΔΕΦΓΗΙΞΚΛΜΝΟΠΡΣΤΘΩSΧΥΖ** αβψδεφνηιξκλμνοπρστθωςχυζ

Picture fonts are a handy way to accentuate your design without creating individual logos. Simply load the desired font, and type in the corresponding letter or number. *Note: You may need to use the Autoplate function to adjust the size of your graphic.*

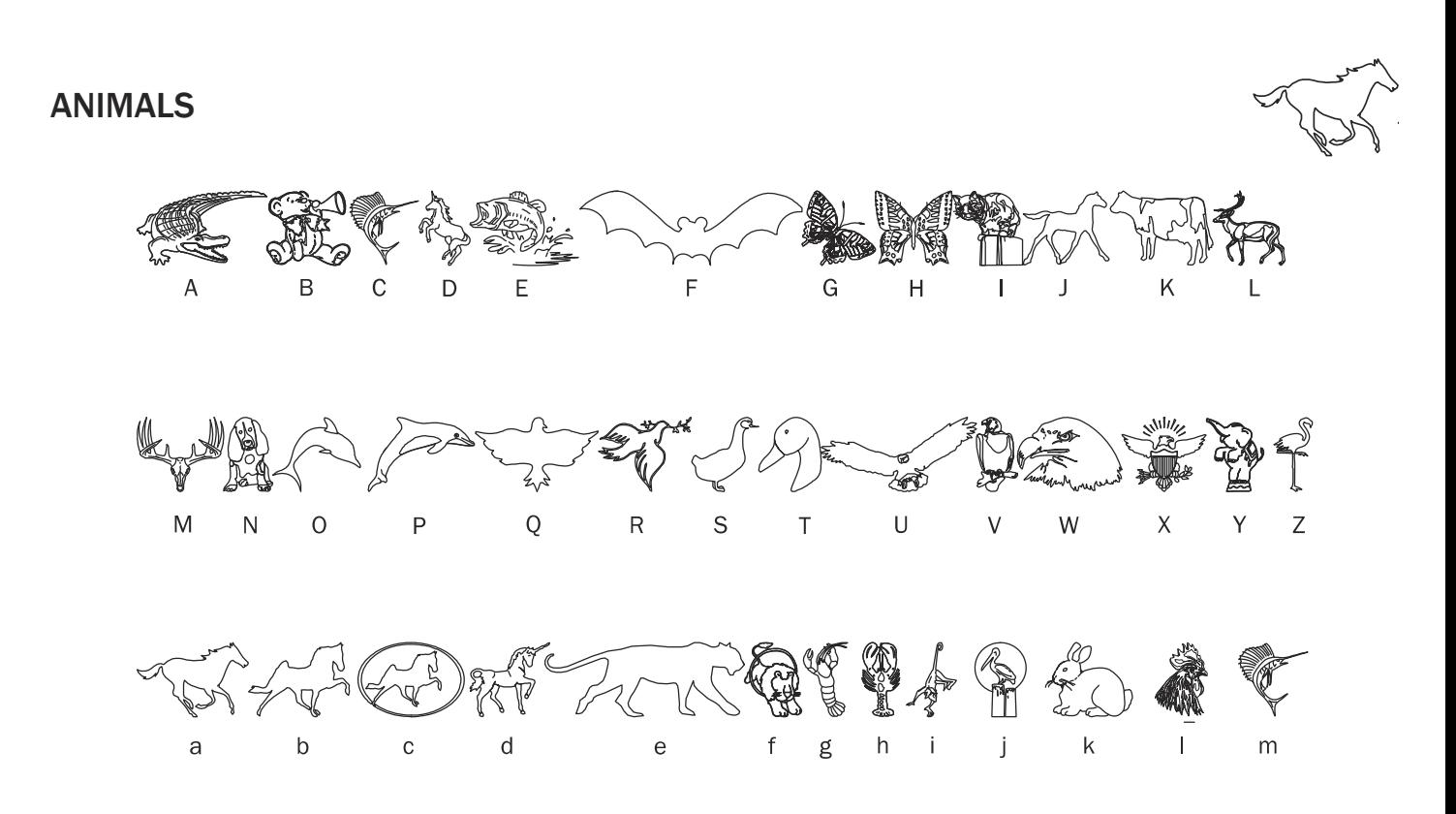

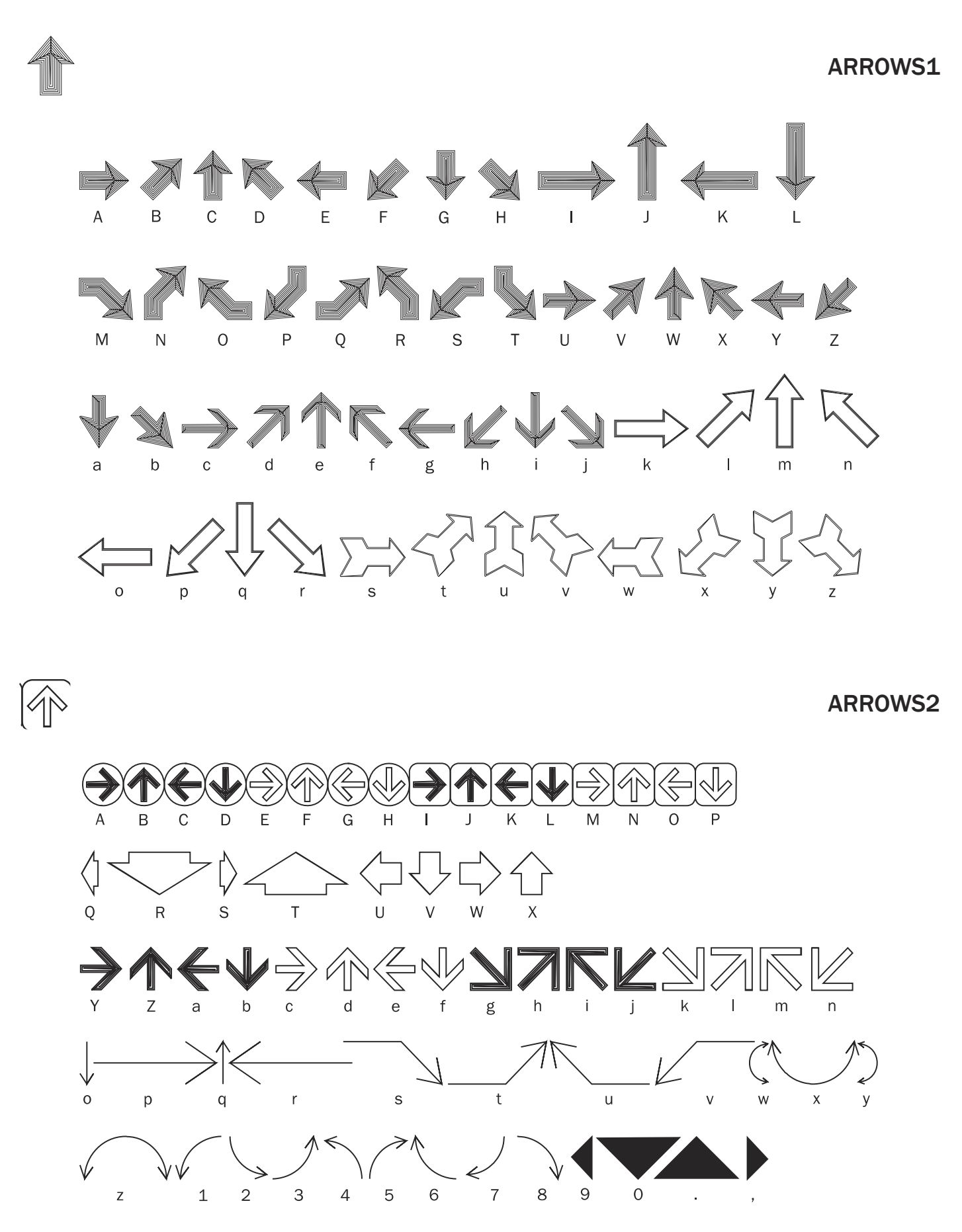

#### ಚಿ  $70000$ 00000  $\mathsf C$ D  $\mathsf{E}% _{0}\left( \mathsf{E}_{0}\right)$  $\overline{A}$  $\sf B$ F  ${\rm G}$  $\mathsf H$ ₩ 壕 ⊛  $\mathsf{I}$  $\mathsf K$  $\bar{L}$  $\mathsf{M}% _{T}=\mathsf{M}_{T}\!\left( a,b\right) ,\ \mathsf{M}_{T}=\mathsf{M}_{T}$  $\overline{N}$  $\circ$  $\mathsf{P}$  $\mathbf{I}$ goooooooooooooo<br>Corooooooooooooooooooo<br>V  $\hat{\mathbb{R}}$ ي<br>Y  $\overline{T}$  $\overline{z}$  $\bar{\mathsf{X}}$ Q  ${\sf R}$  $\mathsf S$  $\cup$ W S tanananan **DODOOOO**  $\mathsf b$  $\mathsf{d}$  $\mathsf{f}$  $h$  $\mathsf{a}$  $\rm{c}$  $\rm e$ g  $\mathbf{i}$

### **BUSINESS**

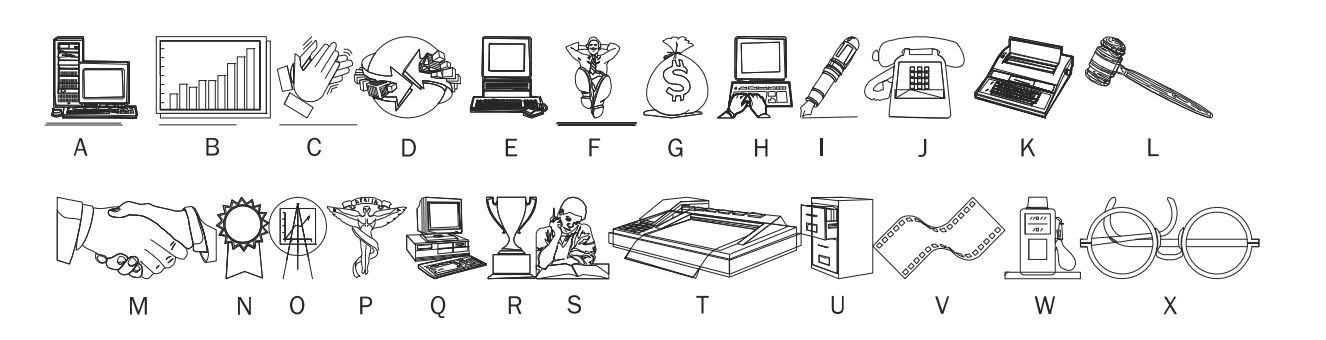

### **BORDERS**

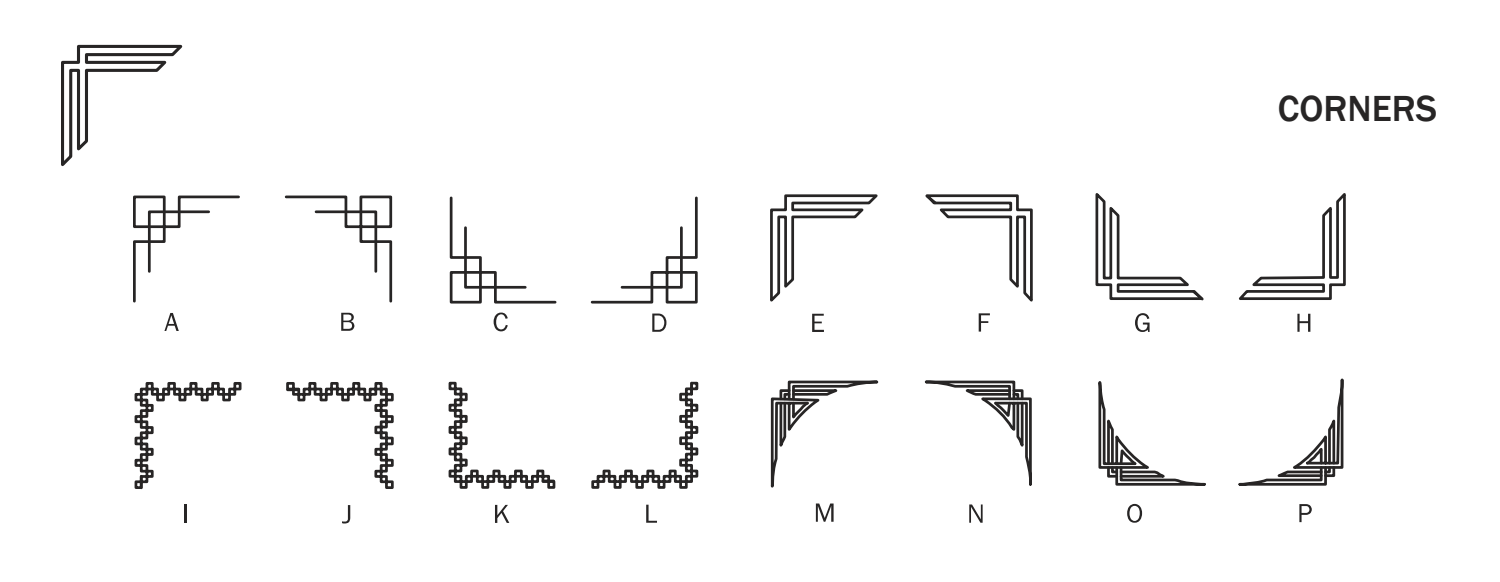

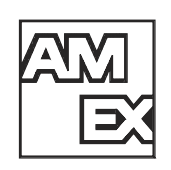

CREDIT

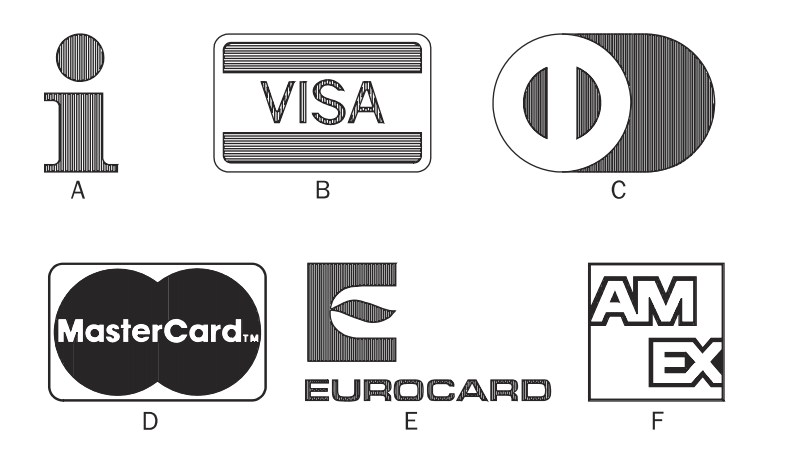

W

Χ

### DESIGNS  $\sf B$  $\mathsf{C}$  $\bar{\mathsf{F}}$  $\mathsf A$  $\mathsf D$  $\mathsf{E}% _{T}$  $\overline{\mathsf{N}}$  $\mathsf H$  ${\sf M}$ Ġ J K  $\mathsf L$  $\bf Q$  $\cup$

S

٦

 ${\sf R}$ 

FOODS

O

P

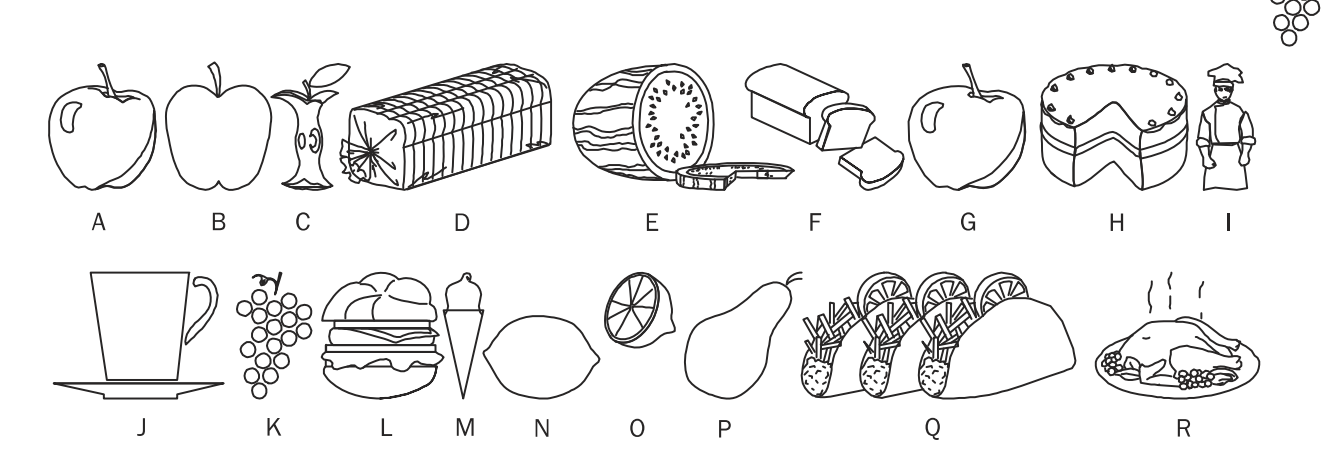

25

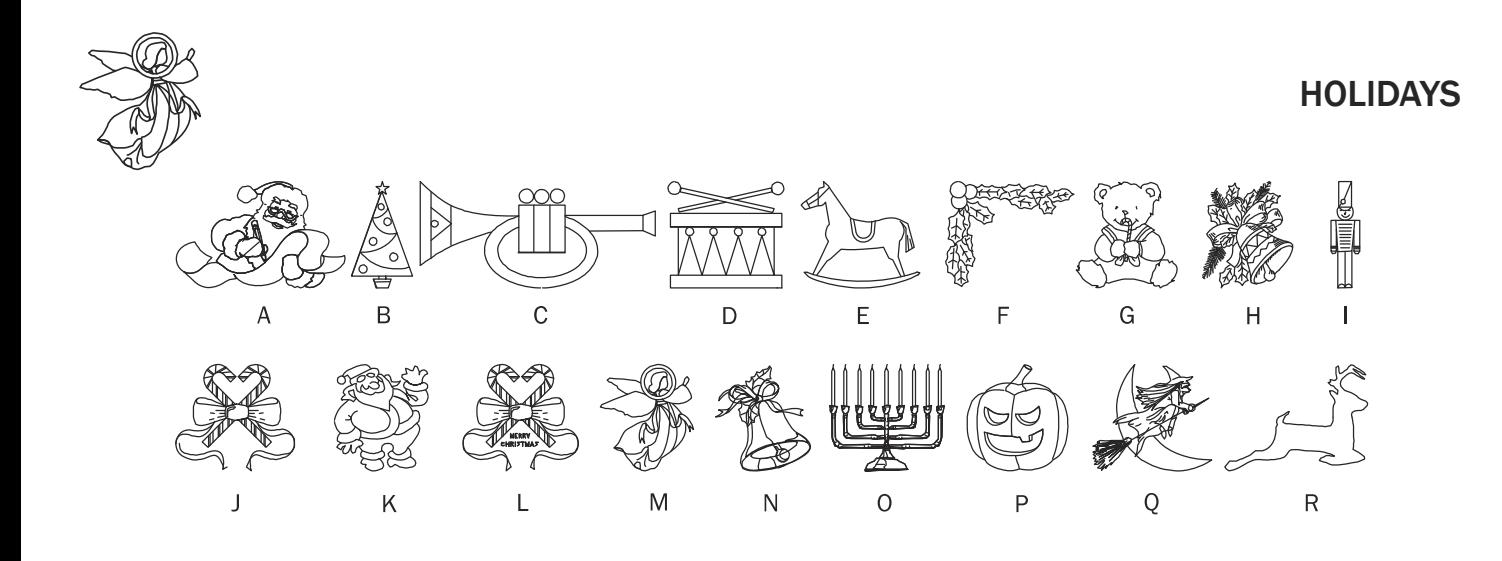

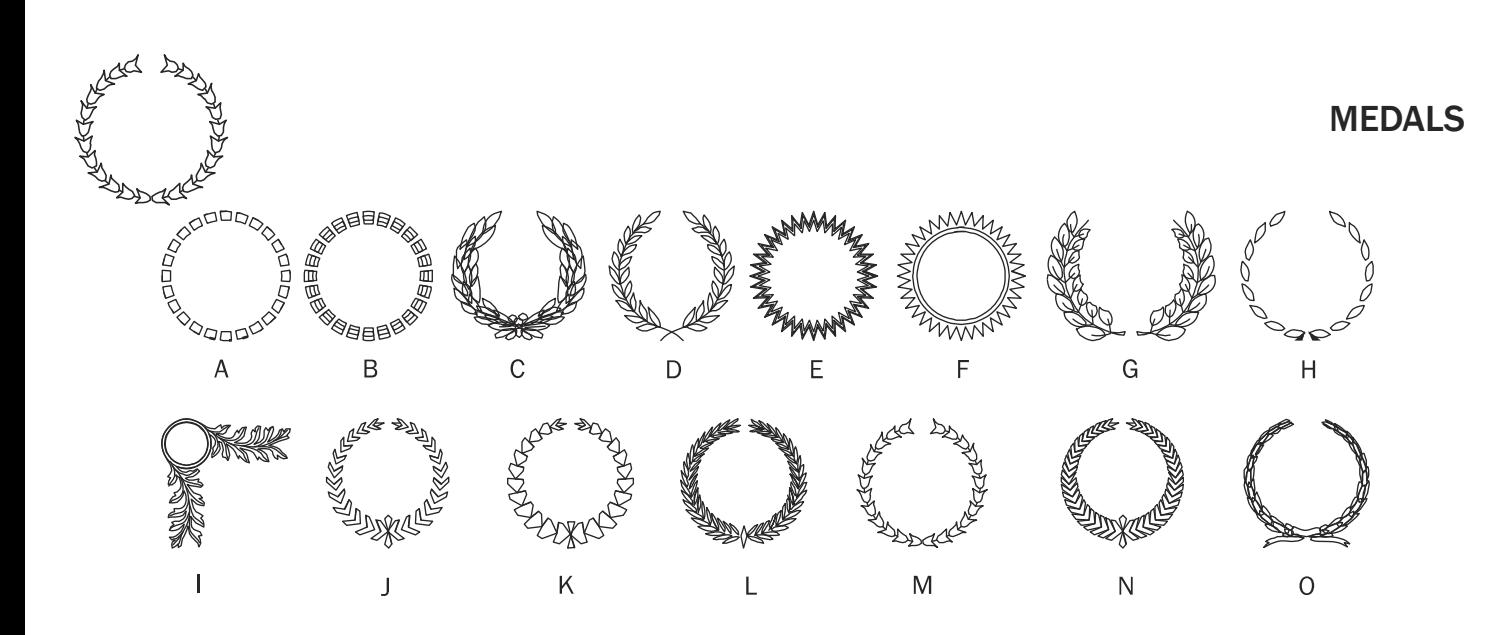

#### ORNAMENT

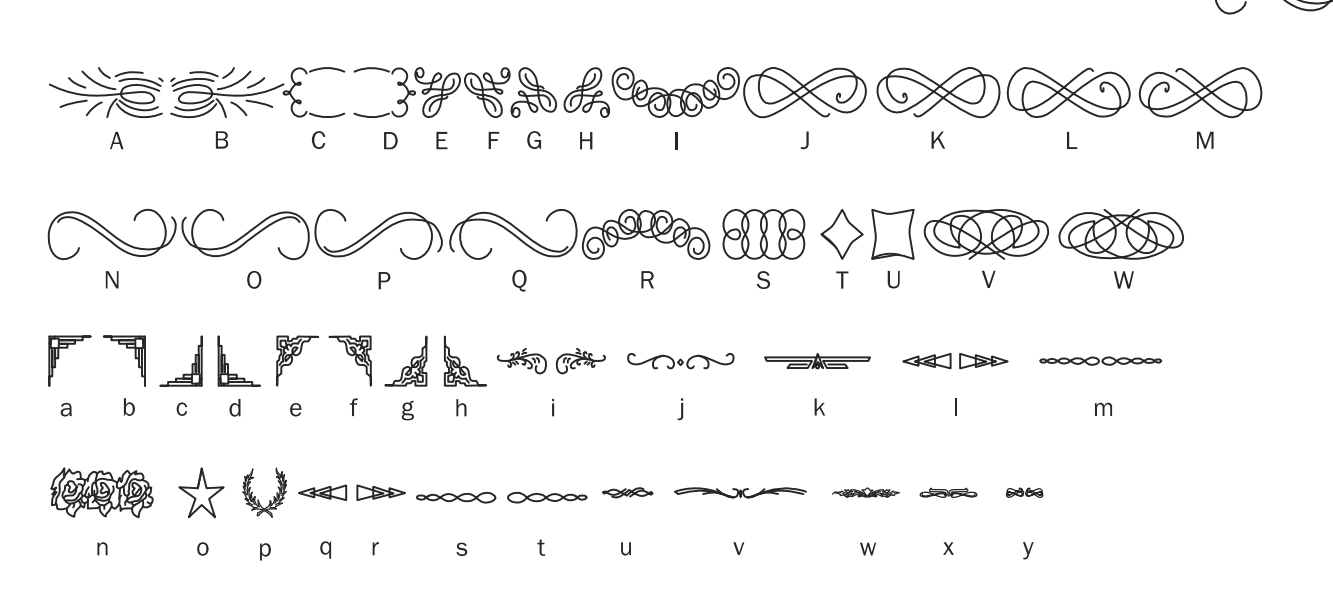

### ORNMENT2

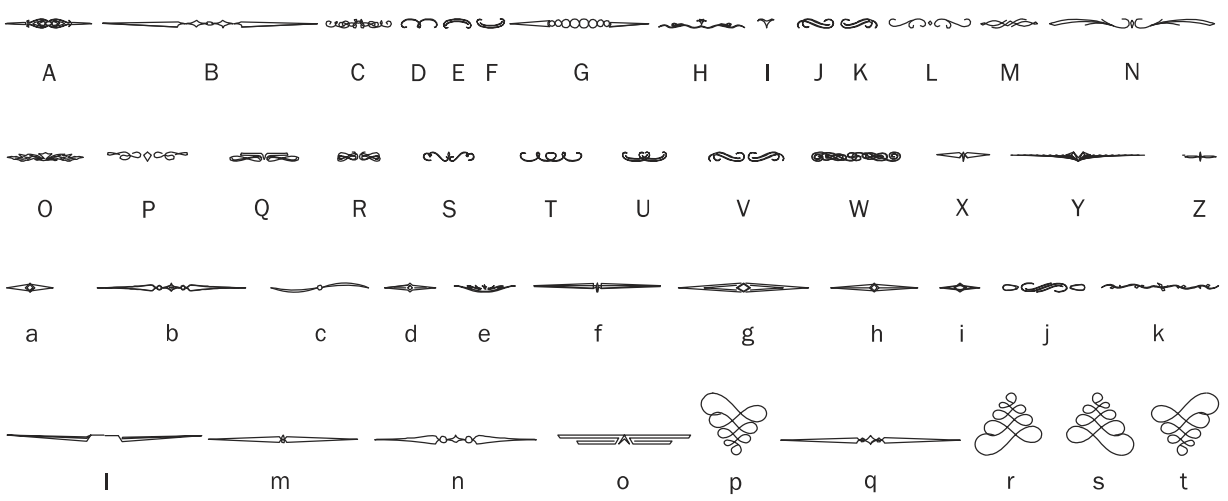

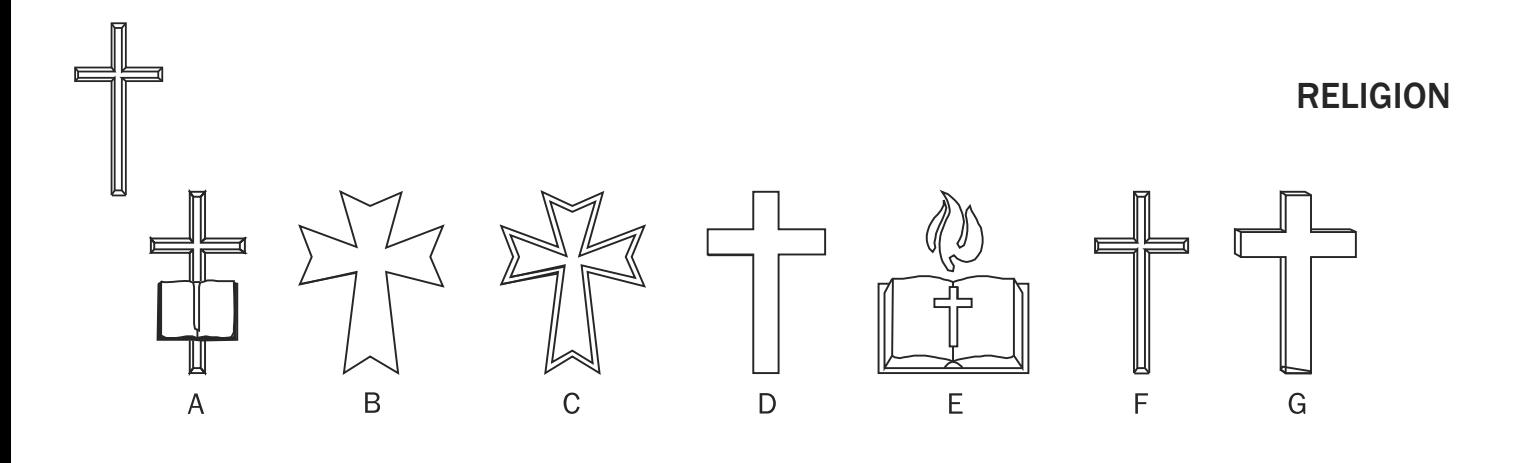

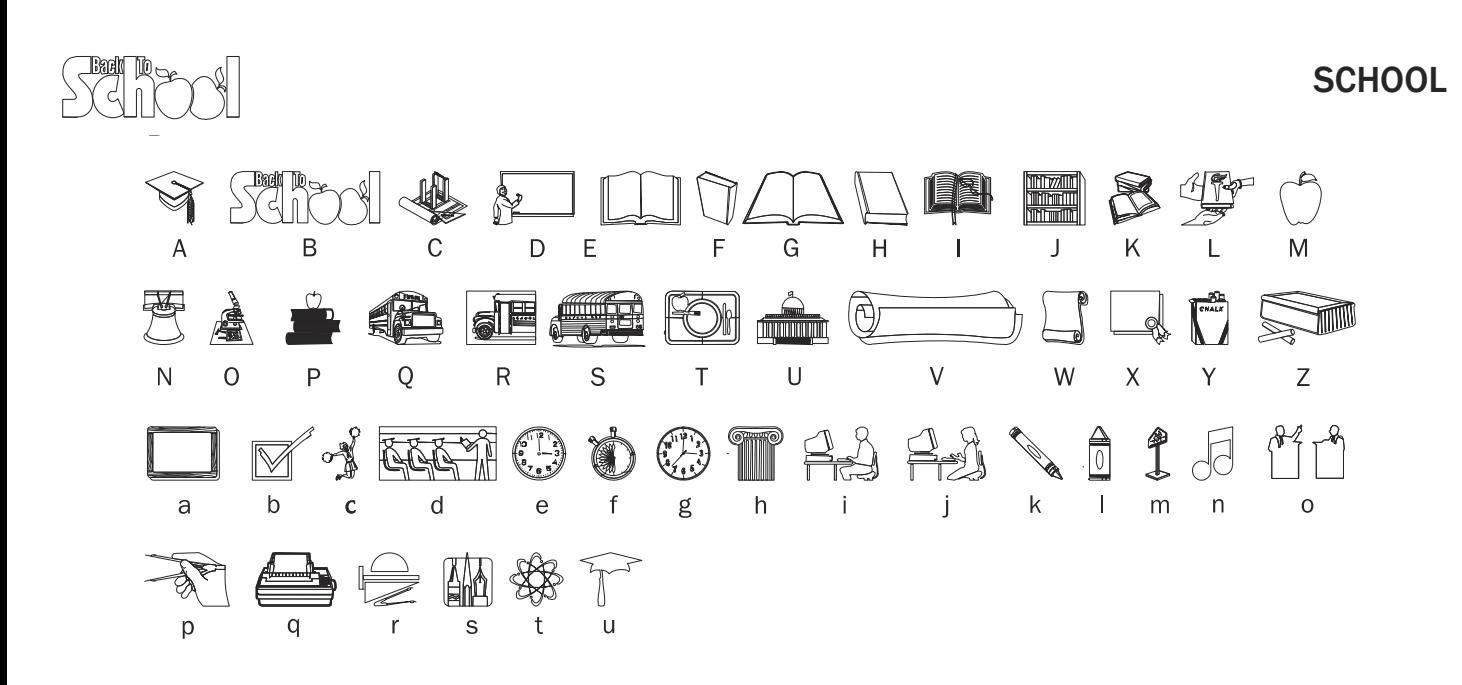

### **SPORTS**

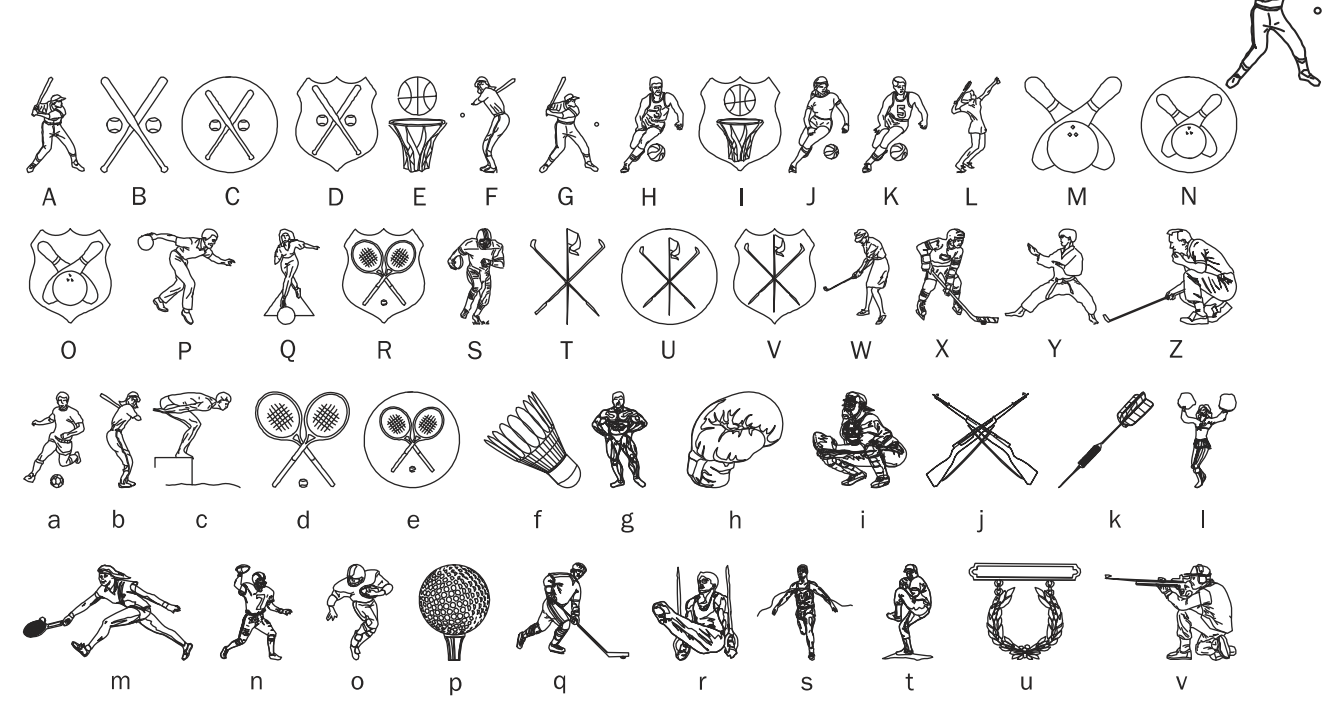

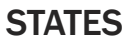

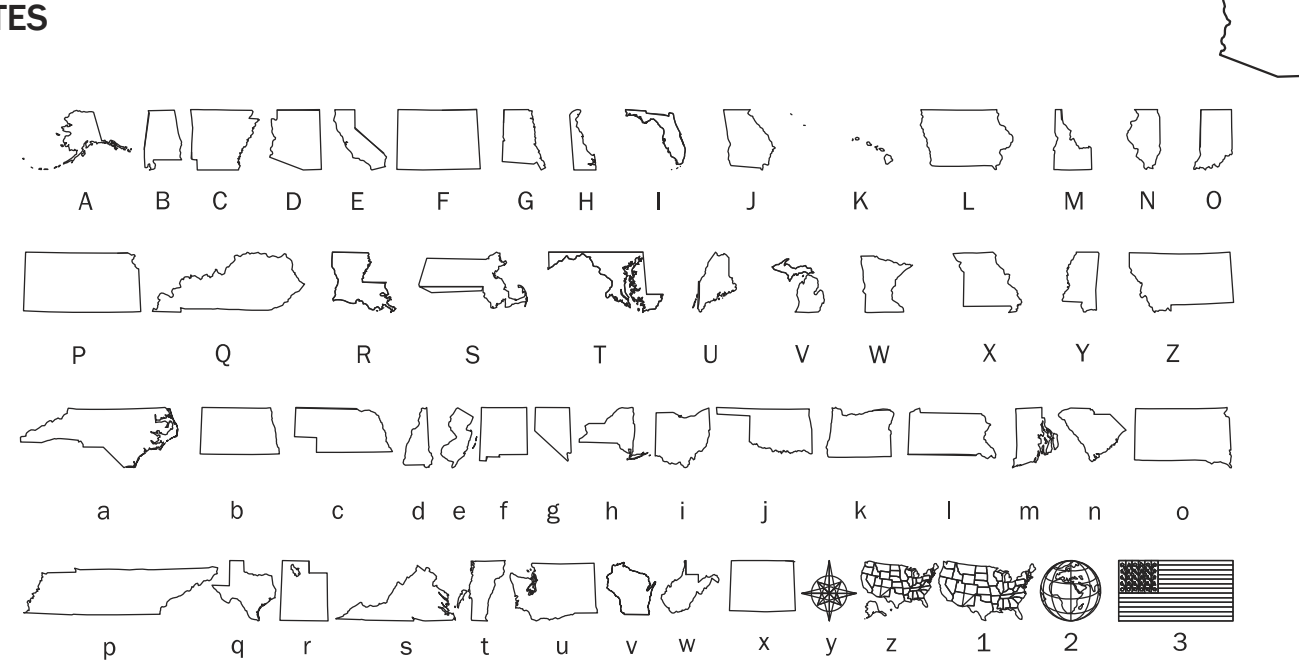

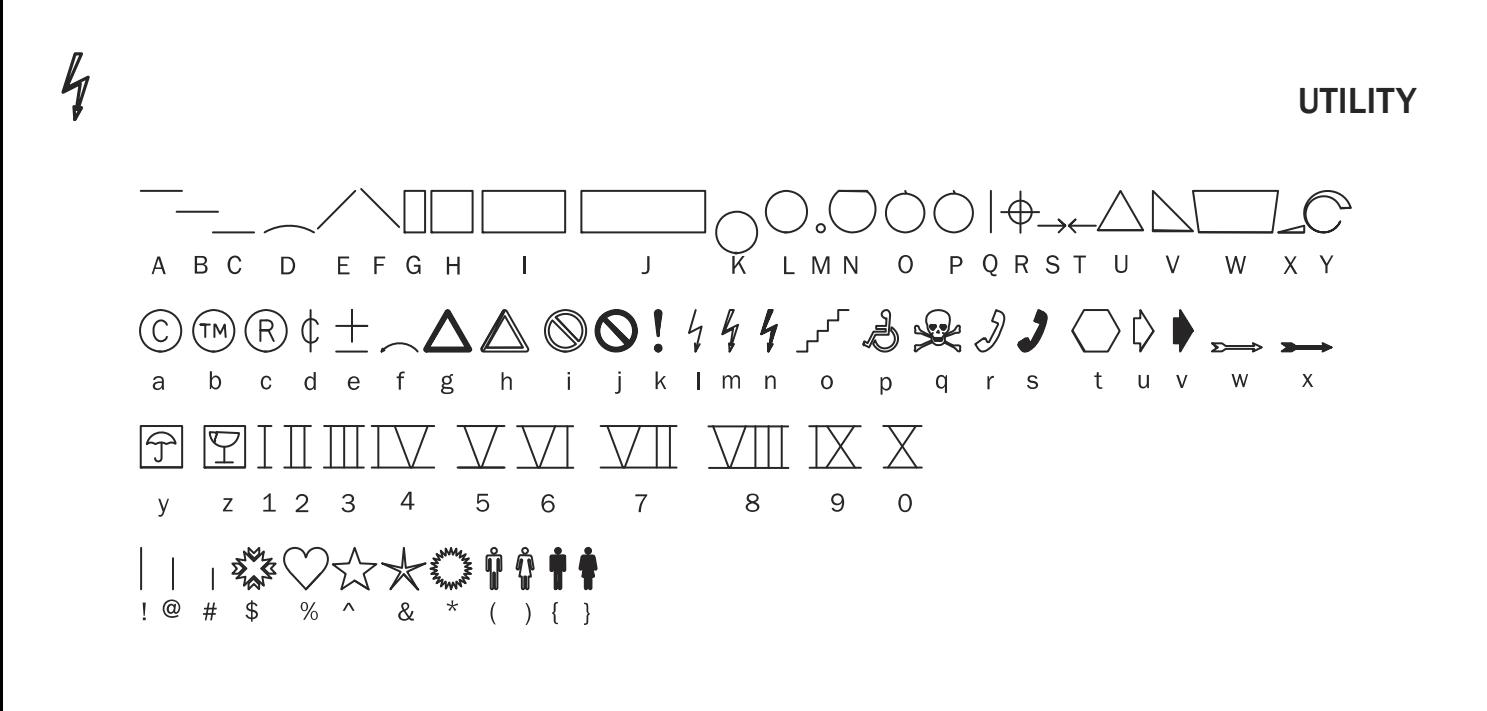

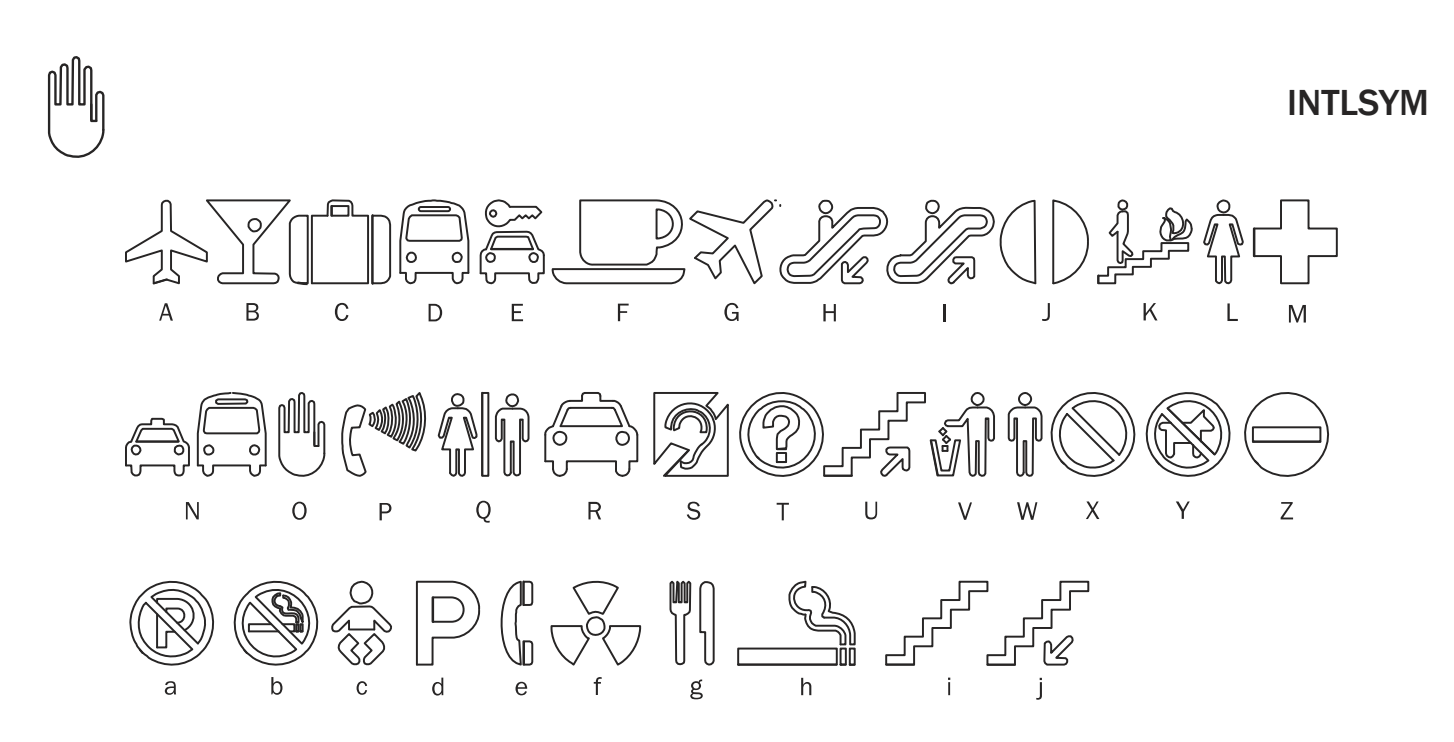

Logos can enhance your design with minimal effort. Simply load the desired logo, and type in a capital A. *Note: You may need to use the Autoplate function to adjust the size of your graphic.*

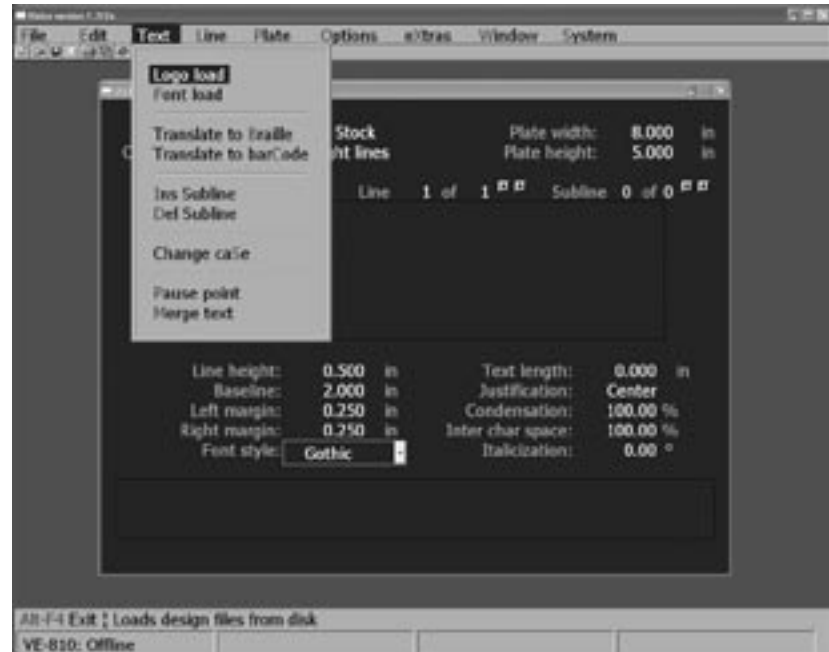

Fun Designs

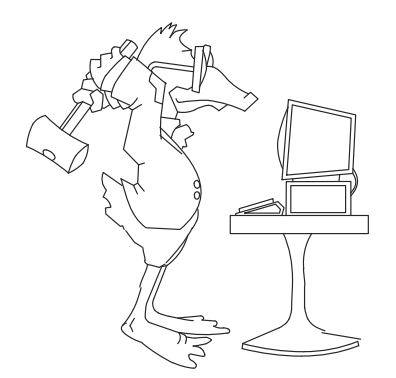

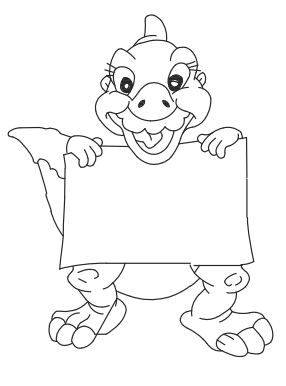

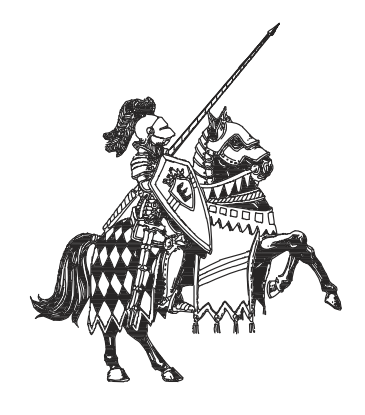

COMPDUCK DUCKY DUCKY EXCALIBR

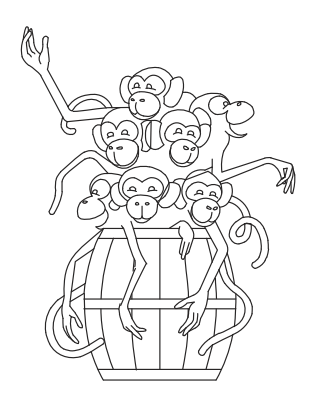

MONKEYS ROSE UK

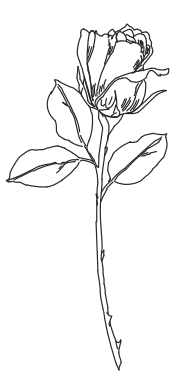

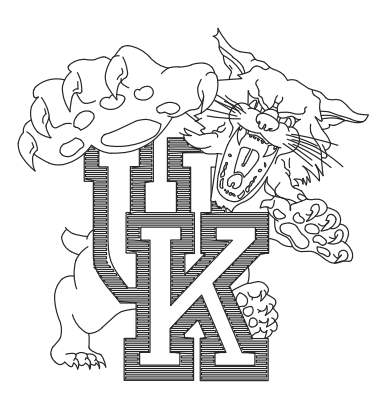

### **Vision Windows Font Catalog Community Community Community Community Community Community Community Community Co**

Boats

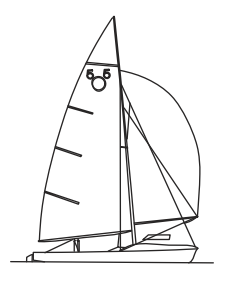

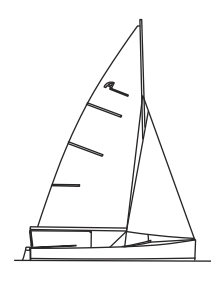

505 ALBACORE BUC FJ

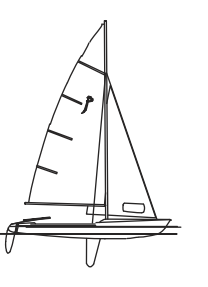

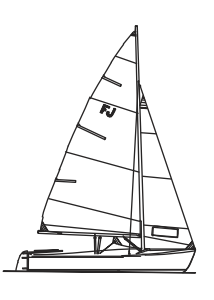

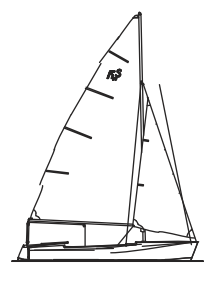

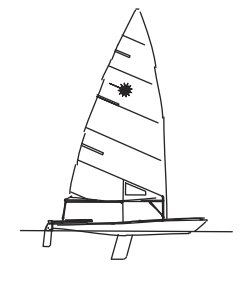

FLYSCOT **HAMPTON** LASER LASER LASER2

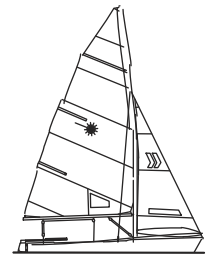

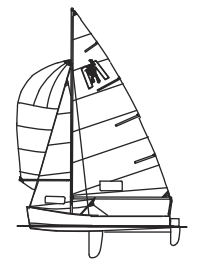

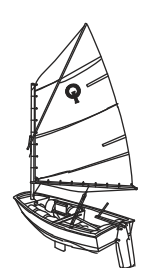

MOBJACK OPTIMIST SUNFISH THISTLE

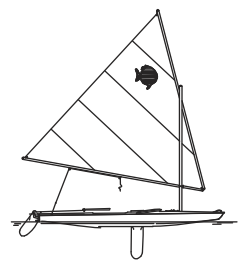

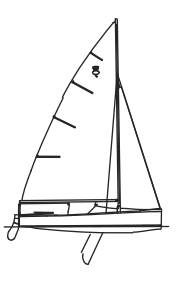

### Bears

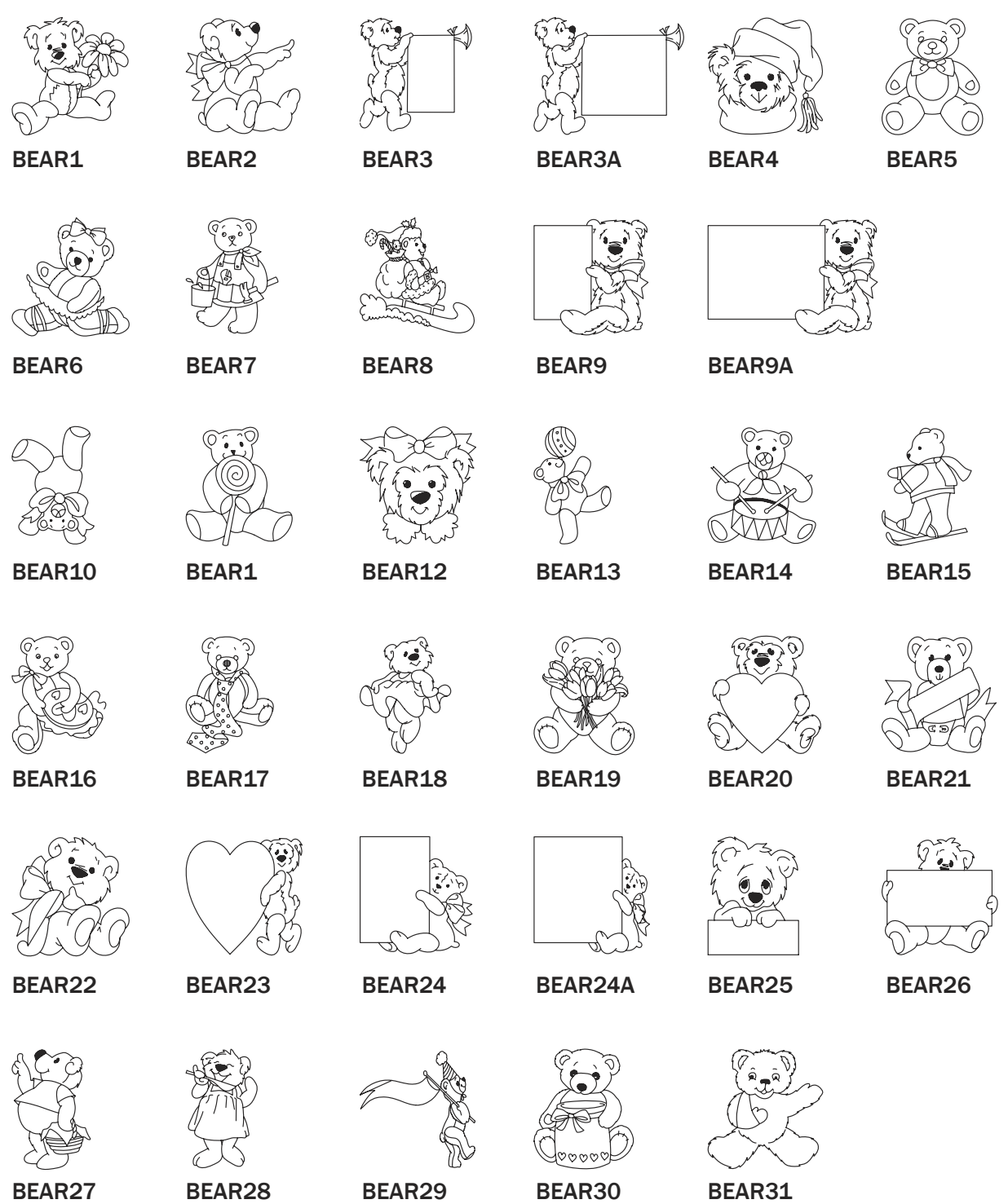

### **Ornaments**

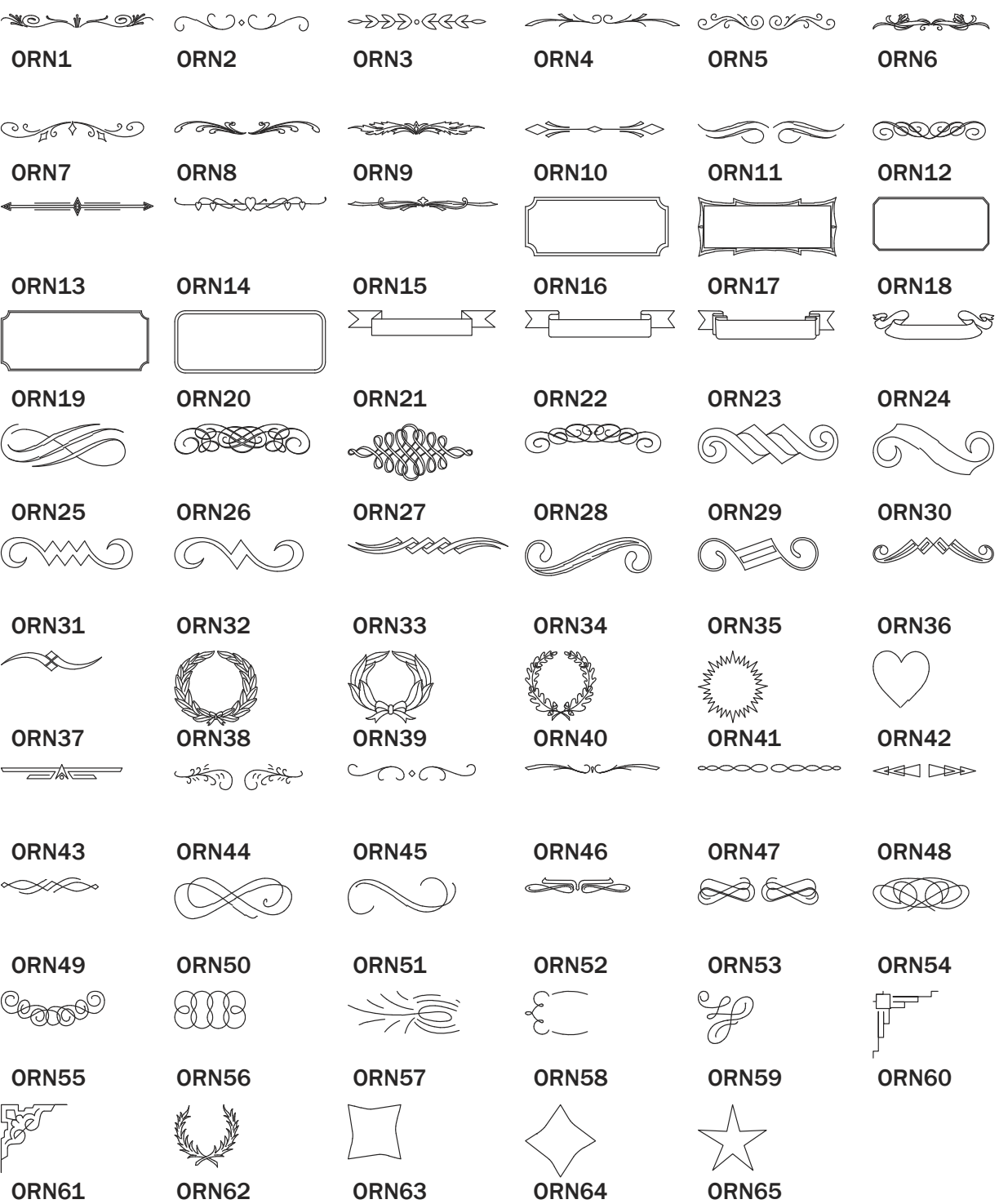

### **Sports**

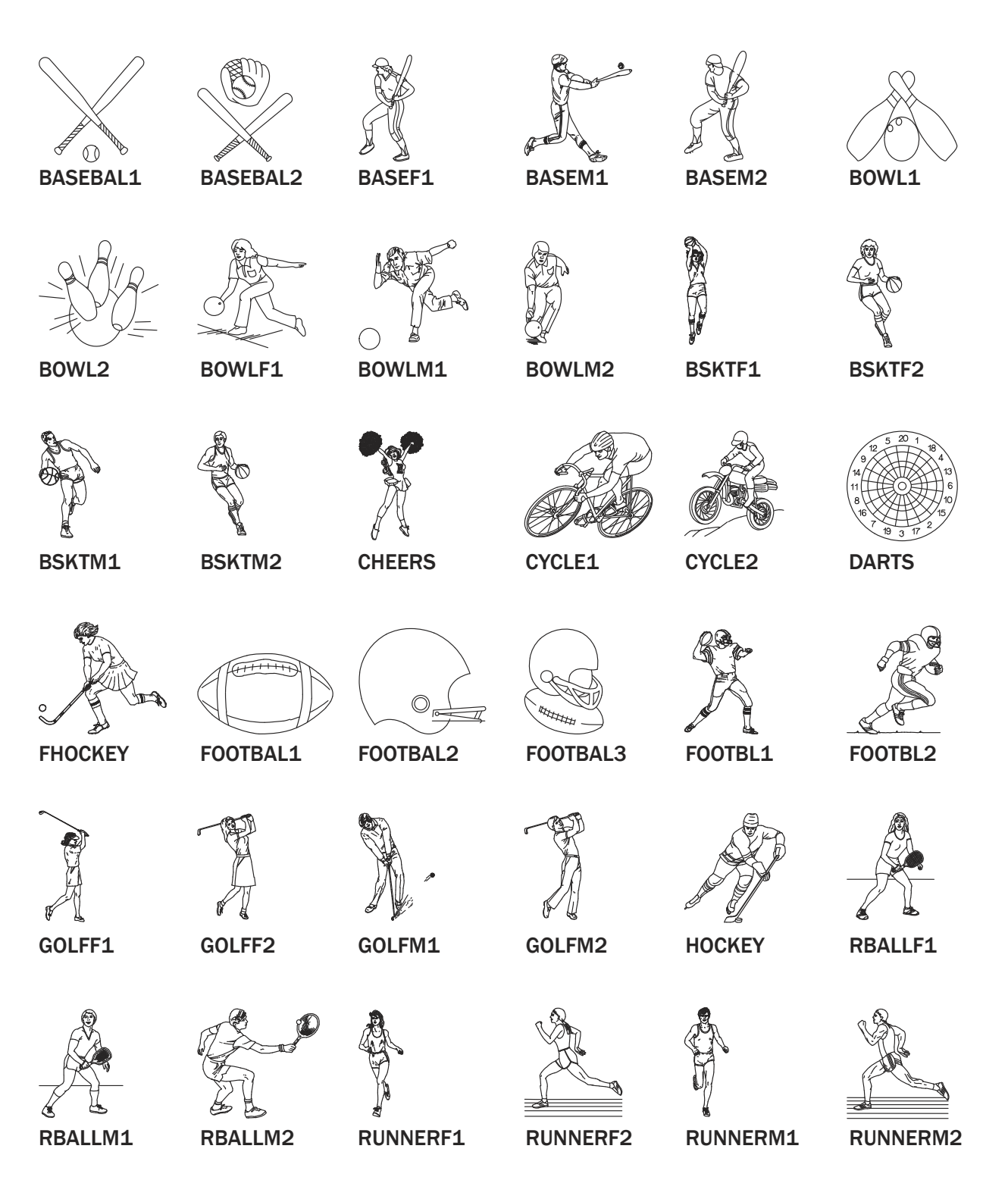

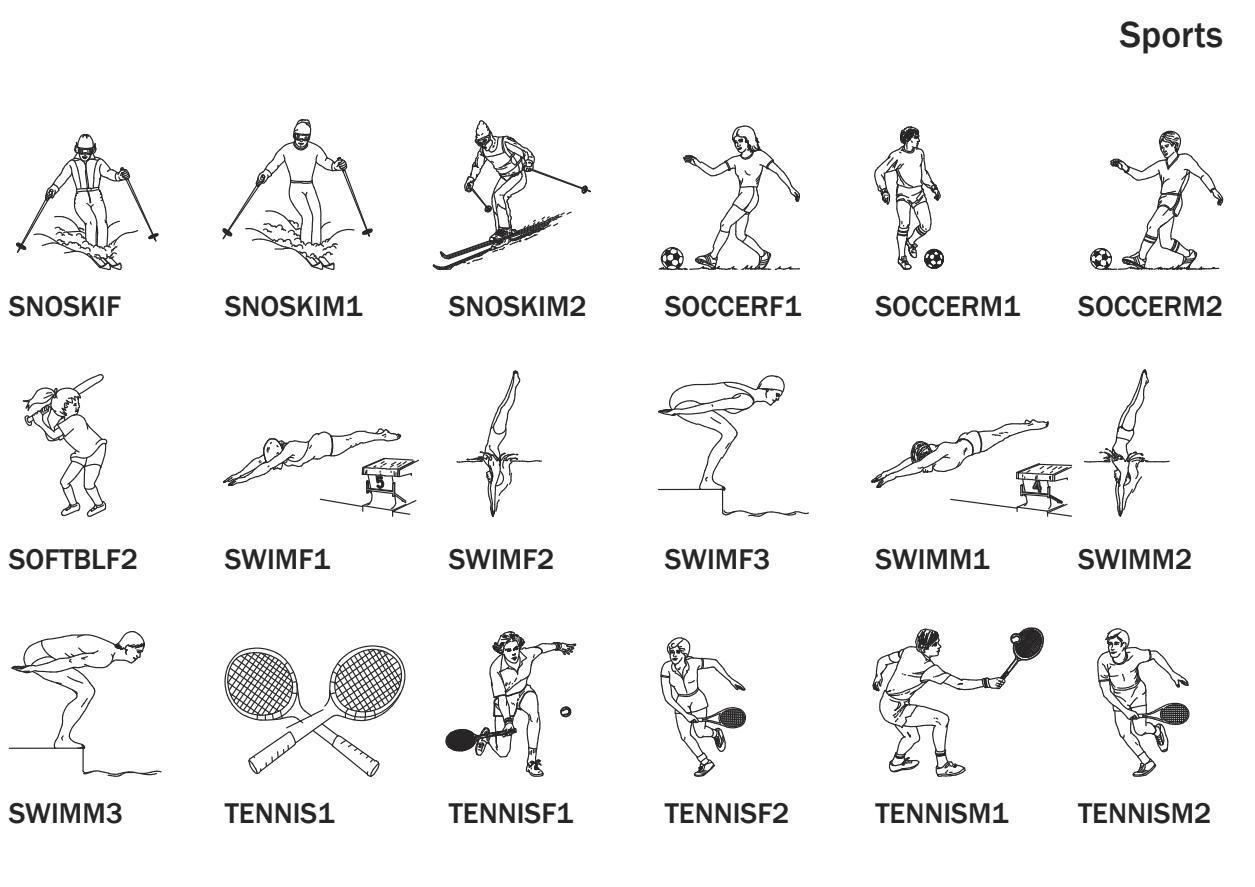

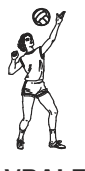

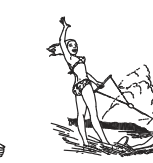

VBALF WRESTLE WTRSKIF1

#### Index

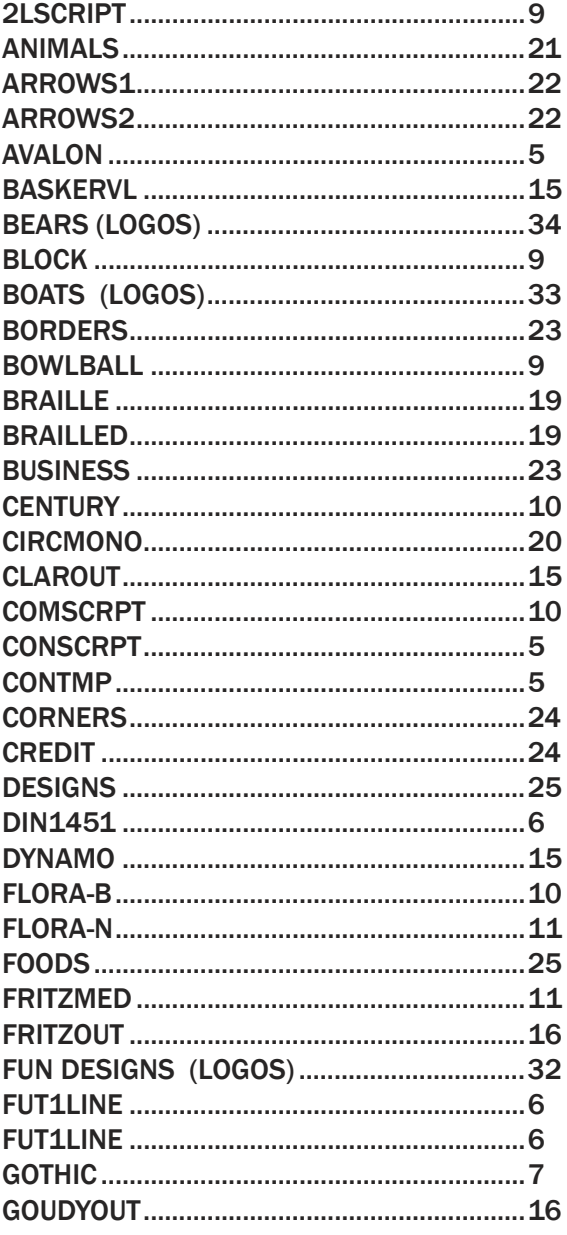

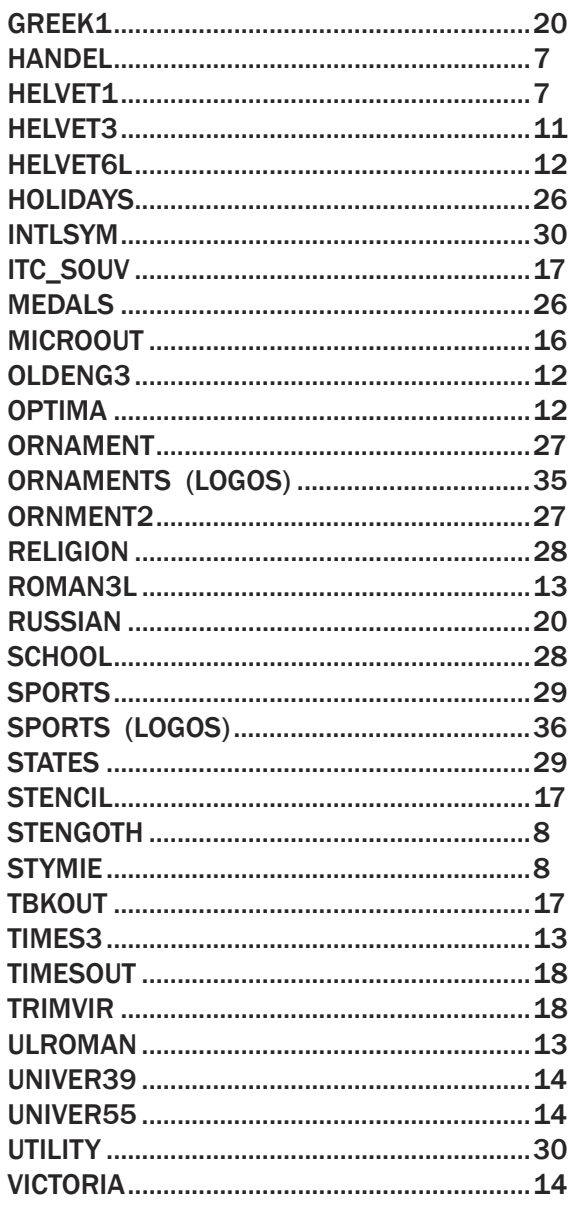